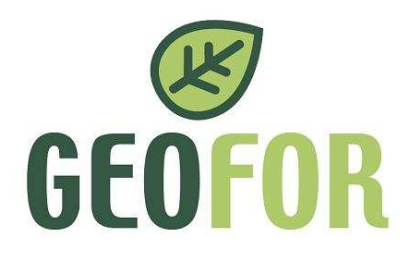

 A tutti i professionisti invitati loro sede

**Invio via PEC**

Protocollo n. 638 del 2020-02-06

Oggetto: rdo 04/2020. Richiesta di offerta per patrocinio davanti alla Commissione Provinciale **Tributaria** 

Si richiede di far pervenire entro e non oltre le ore 12:00 del 13/02/2020 la migliore offerta per il patrocinio davanti la Commissione Provinciale Tributaria di Pisa avverso il ricorso proposto da PAM Panorama S.p.A. (vd. Alleg. 1) il cui valore della controversia è pari ad  $\in$  143.316,00 (euro centoquarantatremilatrecentosedici/00).

 Il Professionista deve indicare la sua migliore offerta consistente in un unico sconto percentuale da applicarsi sui minimi di tariffa professionale di cui al DM 55/14 e s.m.i.

L'incarico verrà affidato al Professionista che avrà presentato il ribasso percentuale maggiore. Si consiglia di utilizzare il modello Offerta economica allegato al presente atto (vd. Alleg 2).

## **PIATTAFORMA DIGITALE:**

La presente procedura è svolta interamente con modalità telematica ai sensi dell'art. 58 D.Lgs 50/2016, mediante piattaforma digitale, all'indirizzo https://geofor.acquistitelematici.it/.

Al fine di partecipare alla presente procedura è necessario che il concorrente abbia dotazioni informatiche aventi le seguenti caratteristiche:

Configurazione hardware minima per l'accesso al sistema:

- Memoria Ram 1 GB o superiore;
- Scheda grafica e memoria on-board;
- Monitor di risoluzione 1024X768 pixel o superiori;
- Accesso ad internet ADSL a 640 Kbit/s;
- Tutti gli strumenti necessari al funzionamento di una normale postazione (es. tastiere, mouse, video, stampante, etc.).

b) Browser per la navigazione su internet fra quelli riportati alla seguente pagina: https://www.digitalpa.it/browser-supportati.html;

c) Attivazione permanente del plug-in Flash Player sul browser utilizzato per la partecipazione;

d) Possesso di software normalmente utilizzati per l'editing e la lettura nei documenti tipo (elenco indicativo): MS Office, Open Office o Libre Office, Acrobat Reader o altro lettore documenti PDF;

e) Certificato di firma digitale in corso di validità: i titolari e/o legali rappresentanti o procuratori degli operatori economici che intendono partecipare all'appalto devono essere in possesso di un certificato di firma digitale in corso di validità rilasciato da un organismo incluso nell'elenco pubblico dei certificatori tenuto da AgID, secondo quanto previsto dal Codice di Amministrazione Digitale (art. 29 comma 1) e specificato dal DPCM 30 marzo 2009, nonché di marche temporali (ove sia espressamente richiesta la

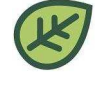

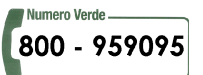

Protocollo n. 638 del 06/02/2020 Pagina 1/2

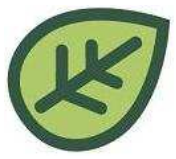

loro apposizione sui documenti firmati digitalmente). A tal fine si consiglia di prendere visione della "guida operativa alla firma digitale ed utilizzo PEC" raggiungibile al seguente link: https://geoforspa.acquistitelematici.it/manuali;

 f) I formati accettati per i documenti da firmare digitalmente sono esclusivamente \*.pdf (PAdES), \*.p7m (CAdES) e, solo in caso di file con marcatura temporale, \*.tsd. Ogni singolo documento da caricarsi sul sistema non può superare i 15 MB di dimensione;

g) Lettore di smart card o token usb e di software per effettuare le operazioni di firma e/o verifica dei documenti e/o apposizione di marche temporali;

h) Possesso, per gli operatori economici aventi sede in Italia, di una casella di Posta Elettronica Certificata (PEC) o, solo per i concorrenti aventi sede in altri Stati membri, di un indirizzo di posta elettronica.

Per la partecipazione alla procedura telematica l'operatore economico deve necessariamente identificarsi sul sistema eseguendo almeno la registrazione preliminare secondo quanto di seguito indicato:

1. Accedere alla home page della piattaforma di e-procurement di Geofor Spa raggiungibile al seguente link: https://geoforspa.acquistitelematici.it/2. Inserire le credenziali di accesso (user e password) ed accedere al Portale. A questo punto l'operatore economico deve, al fine della presentazione dell'offerta, procedere come indicato nelle guide e dei manuali d'uso, disponibili sul portale.

In attesa di ricevere Vs gentile offerta entro il termine sopra indicato si porgono cordiali saluti. Elisa Cuccuru - Resp. COMPLIANCE

Elisa Cuccuru

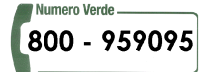

Protocollo n. 638 del 06/02/2020 Pagina 2/2